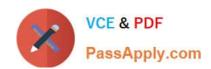

# 2V0-51.21<sup>Q&As</sup>

Professional VMware Horizon 8.X

# Pass VMware 2V0-51.21 Exam with 100% Guarantee

Free Download Real Questions & Answers PDF and VCE file from:

https://www.passapply.com/2v0-51-21.html

100% Passing Guarantee 100% Money Back Assurance

Following Questions and Answers are all new published by VMware Official Exam Center

- Instant Download After Purchase
- 100% Money Back Guarantee
- 365 Days Free Update
- 800,000+ Satisfied Customers

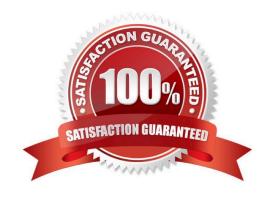

## https://www.passapply.com/2v0-51-21.html 2024 Latest passapply 2V0-51.21 PDF and VCE dumps Download

#### **QUESTION 1**

An administrator notices that a cloud pod is not in the correct site. What can be done to solve this issue?

- A. Under Settings > Cloud Pod Architecture, select the pod and change the name of the site.
- B. Under Settings > sites, select the site, and select move pod to this site.
- C. Under Settings > Cloud Pod Architecture, select the pod, click edit and select the correct site.
- D. Under Settings > sites, select the pod, click edit, and select the correct site from the menu.

Correct Answer: D

Reference: https://docs.vmware.com/en/VMware-Horizon/2106/horizon-cloud-pod-architecture/GUID-DC290CDC-1A8E-463B-A010-1469186D17AD.html

#### **QUESTION 2**

Select the correct command to decommission the Horizon Connection Server replica.

- A. vdmadmin.exe
- B. viewdbchk.cmd
- C. lvmutil.cmd
- D. vdmexport.exe

Correct Answer: A

Reference: https://kb.vmware.com/s/article/1010153

#### **QUESTION 3**

An end-user complains that their logon time has increased dramatically. A Administrator open the VMware Logon folder to troubleshoot the issue, but it does not contain log files for the reported session. What could be the cause of this issue?

- A. The Timing Profile is disabled on the Connection server.
- B. The Horizon Event Database is not configured.
- C. The VMware Horizon Logon Monitor service is not started.
- D. The Windows Event Viewer is disabled.

Correct Answer: C

https://kb.vmware.com/s/article/77099 When the Horizon Agent is installed, the VMware Login Monitor service defaults to manual. You must change the startup type to automatic. The user logon segments are not sent to the Horizon Events

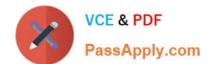

## https://www.passapply.com/2v0-51-21.html 2024 Latest passapply 2V0-51.21 PDF and VCE dumps Download

log but if the timing profiler on the connection servers is enabled, you will see the segments in the Helpdesk Tool. https://kb.vmware.com/s/article/57051

#### **QUESTION 4**

A new Horizon environment has gone into production. External sessions are being disconnected after a random period of time.

The following information has been documented by the administrator:

Internal and external users are able to connect to their desktops.

External sessions connect via a Unified Access Gateway.

Users are immediately able to reconnect but will be disconnected again in a few minutes.

Internal sessions, connected directly to the desktops, are not impacted.

While the session remains connected, all expected functionality works properly.

What could be a cause of this issue?

- A. A misconfigured network load balancer is in front of the Unified Access Gateway appliances.
- B. A misconfigured network load balancer is in front of the Connection Servers.
- C. Required firewall ports are not open in front of the Connection Servers.
- D. Required firewall ports are not open in front of the Unified Access Gateway appliances.

Correct Answer: A

The scenario states that only external users are impacted and the difference between internal and external connections are the UAGs. It cannot be firewall because they are allowed to connect and THEN disconnected. If a port was missing the connection would not even made made in the first place. Must be the load balancer configuration.

#### **QUESTION 5**

Which two client types have the lowest cost of ownership and are easier to manage deployments, firmware updates, and monitor. (Choose two.)

- A. Headless Clients
- B. Windows 10 Clients
- C. Zero Clients
- D. Thin Clients
- E. MacOS Clients

Correct Answer: CD

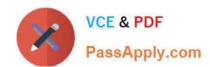

# https://www.passapply.com/2v0-51-21.html 2024 Latest passapply 2V0-51.21 PDF and VCE dumps Download

Reference: https://clearcube.com/posts/difference-between-thin-clients-and-zero-clients/

<u>Latest 2V0-51.21 Dumps</u> <u>2V0-51.21 PDF Dumps</u> <u>2V0-51.21 Study Guide</u>